## สัญญาว่าจ้างทำความสะอาด

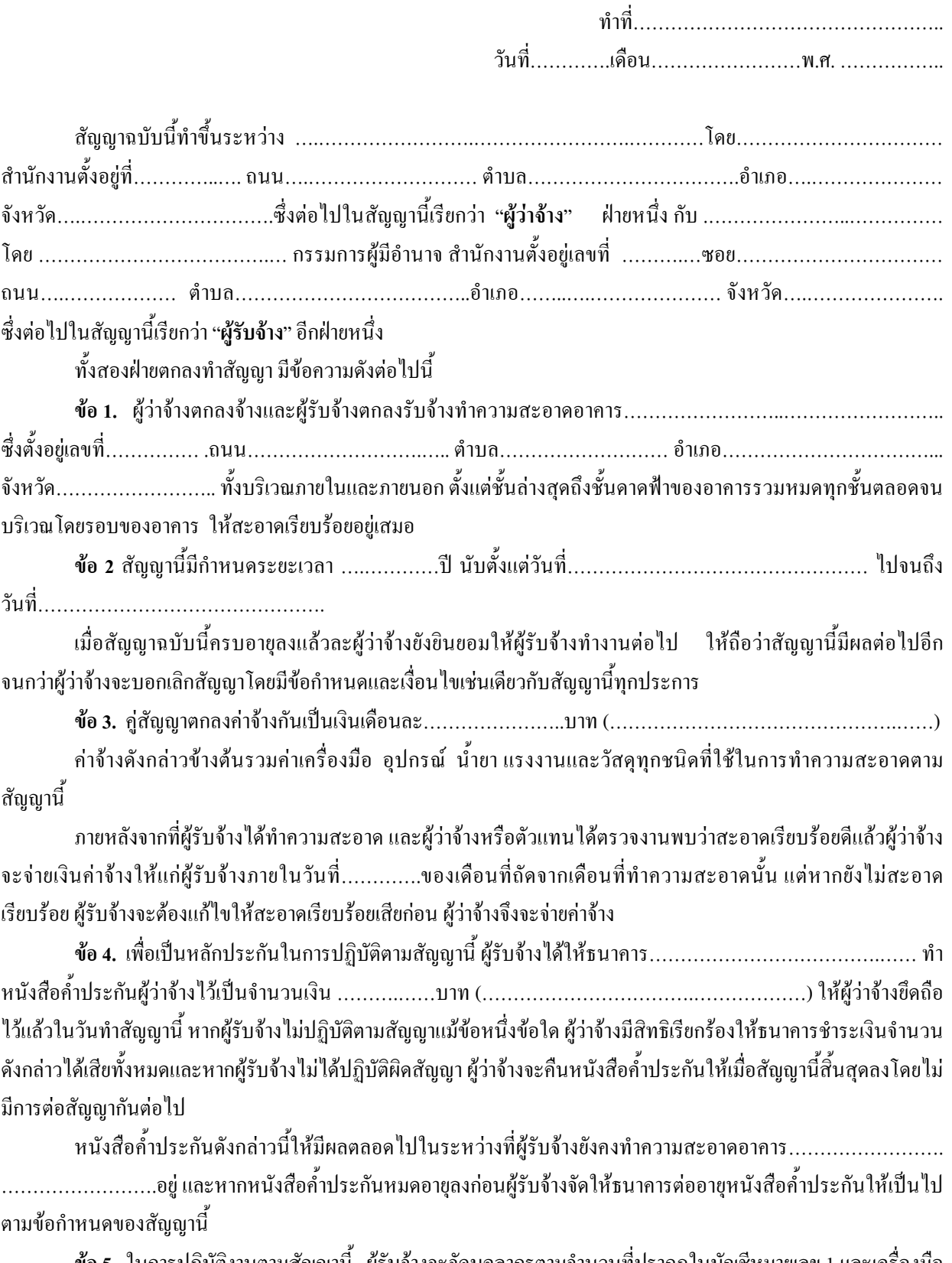

ข้อ 5. ในการปฏิบัติงานตามสัญญานี้ ผู้รับจ้างจะจัดบุคลากรตามจำนวนที่ปรากฏในบัญชีหมายเลข 1 และเครื่องมือ อุปกรณ์และวัสดุ ที่ปรากฏในบัญชีหมายเลข 2 กับจะทำความสะอาคตามแผนงานที่ปรากฏในบัญชีหมายเลข 3 แนบท้าย สัญญานี้

บัญชี ก จะต้องระบุจำนวน ตำแหน่ง วันและเวลาในการปฏิบัติหน้าที่ของพนักงานทำความสะอาด บัญชี ข จะต้องระบุชนิด ประเภท และเวลาใช้เครื่องมือ อุปกรณ์และวัสดุให้ชัดเจน

บัญชี ค จะต้องกำหนดแผนงานทำความสะอาดประจำวัน ประจำสัปดาห์ ประจำเดือน และทุก ๆ สาม เคือน กับกำหนดวิธีการและบริเวณที่ทำความสะอาด

้ ก่อนที่พนักงานคนใดจะเริ่มเข้าปฏิบัติหน้าที่ ผู้รับจ้างจะต้องทำประวัติพนักงานโดยระบุชื่อ ตำแหน่งประสบการณ์ และรายละเอียดอื่น ๆ ที่ผ้ว่าจ้างร้องขอ ส่งให้ผ้ว่าจ้างให้ความเห็นชอบก่อน ถ้าผ้ว่าจ้างไม่ให้ความเห็นชอบ ผ้รับจ้างจะต้องหา พนักงานใหม่มาขอความเห็นชอบก่อนส่งเข้ามาปฏิบัติหน้าที่ภายในบริเวณพื้นที่สัญญา.ฉบับนี้

ข้อ 6. หากพนักงานของผู้รับจ้างมาปฏิบัติงาน ไม่ครบจำนวน หรือมาปฏิบัติงานสายเกินกว่า 10 นาที และผู้รับจ้าง ้มิได้จัดพนักงานคนอื่นให้มาทำแทนจนครบจำนวนตามที่ระบุไว้ ผู้รับจ้างขินยอมให้ผู้ว่าจ้างหักเป็นเงินชดเชยการทำงานหรือ ้การขาดจำนวนของพนักงานในอัตราดังนี้

6.1 พนักงานทำความสะอาดทุกคนขาดงาน 1 อัตรา/วัน หักเงิน.....................บาท/คน

ี 6.2 พนักงานทำความสะอาดทำงานสายเกิน 10 นาที......................บาท/คน/ชั่วโมง

6.3 หัวหน้าพนักงานทำความสะอาคมาทำงานสายเกิน 10 นาที ................บาท/คน/ชั่วโมง ้เศษของชั่วโมงที่มาทำงานสายให้คิดเป็น 1 (หนึ่ง) ชั่วโมง

ในกรณีที่ผู้ว่าจ้างขอให้ผู้รับจ้างเพิ่มจำนวนพนักงานจากที่กำหนดไว้ใน บัญชี ก ผู้ว่าจ้างตกลงเพิ่มค่าจ้าง ้สำหรับพนักงานทำความสะอาดคนละ..............บาทต่อเดือน

ข้อ 7. พนักงานของผู้รับจ้างที่เขาปฏิบัติตามสัญญานี้จะต้องลงเวลาเข้าทำงาน และออกจากงานทุกครั้งกับจะต้อง ปฏิบัติตามระเบียบที่ผ้ว่าจ้างกำหนดหรือจะได้กำหนดขึ้น

ี **ข้อ 8.** หากพนักงานของผู้รับจ้างก่อให้เกิดความเสียหายต่อทรัพย์สิน หรืออันตรายต่อบุคคลหนึ่งบุคคลใด ผู้รับจ้าง ยินยอมรับผิดชดใช้ให้จนครบ

ในกรณีที่พนักงานหรือทรัพย์สินของผู้รับจ้าได้รับอันตรายหรือความเสียหายโดยมิใช่เป็นผลมรจากการกระทำของผ้ ว่าจ้างหรือพนักงานของผู้ว่าจ้าง ผู้ว่าจ้างไม่ต้องรับผิดชดใช้ให้แก่ผู้รับจ้างหรือพนักงานนั้นแต่อย่างใด

ี ข้อ 9. ถ้าผู้ว่าจ้างหรือตัวแทนของผู้ว่าจ้างพบว่าพนักงานของผู้รับจ้างคนใดปฏิบัติผิดระเบียบที่ผู้ว่าจ้างกำหนดไว้ หรือประพฤติตนไม่เหมาะสม หรือไม่มีความสามารถ ฯลฯ และได้แจ้งให้ผู้รับจ้างเปลี่ยนพนักงานผู้นั้นแล้ว ผู้รับจ้างต้อง ้เปลี่ยนพนักงานผู้นั้นไม่ให้ปฏิบัติหน้าที่ในสถานที่ของผู้ว่าจ้างอีกต่อไปแล้วมอบหมายให้พนักงานคนอื่นมาทำงานแทน

ี ข้อ 10. -ผู้รับจ้างจะต้องจ่ายเงินค่าจ้างให้แก่ลูกจ้างของผู้รับจ้าง ตามที่ได้ตกลงกันไว้ ถ้าผู้ว่าจ้างได้รับการร้องเรียน ้จากลูกจ้างของผู้รับจ้างว่าไม่ได้รับค่าจ้าง ผู้รับจ้างตกลงให้ผู้ว่าจ้างหักเงินจำนวนที่ร้องเรียนไว้จนกว่าผู้รับจ้างจะแสดงให้เป็นที่ ี พอใจของผู้ว่าจ้างว่าได้ชำระค่าจ้างให้แก่พนักงานผู้ร้องเรียนโดยให้ถือว่าเงินจำนวนที่จ่ายไปนั้น ผู้รับจ้างได้รับไปแล้วก็ได้

ี ข้อ 11. เครื่องมือ อุปกรณ์ และวัสดุต่าง ๆ ที่ผู้จ้างจำมาใช้ในการปฏิบัติงานผู้รับจ้างเป็นผู้มีหน้าที่เก็บและรักษาให้มี ิสภาพดี สามารถใช้งานใด้อยู่เสมอ ด้วยค่าใช้จ่ายของผู้รับจ้างเอง

หากเครื่องมือ อุปกรณ์ และวัสดุ ชำรุดและต้องเปลี่ยนใหม่ ผู้รับจ้างจะต้องเปลี่ยนโดยไม่ชักช้า และต้องให้คง ้จำนวนของเครื่องมือ อุปกรณ์ และวัสดุ ตามที่ระบุไว้ในบัญชี ข ตลอคระยะเวลาของสัญญานี้

ี **ข้อ 12.** ถ้าผ้ว่าจ้างลดพื้นที่ในการทำความสะอาดตามสัญญานี้ ค่าจ้างตามสัญญานี้ให้ลดลงตามส่วนโดยยึดถือตาม ้ราคาเฉลี่ยตามที่ระบุไว้ในบัญชี

์ **ข้อ 13.** ผู้ว่าจ้างจะตั้งตัวแทนคนหนึ่งเพื่อตรวจงานของผู้รับจ้างตามสัญญานี้ หากปรากฎว่าผู้รับจ้างไม่ปฏิบัติตามให้ ้เป็นไปตามที่เงื่อนไขแห่งสัญญาข้อหนึ่งข้อใคก็ตาม หรือมีเหตุที่ชี้ให้เห็นว่าผู้รับจ้างไม่สามารถทำงานตามสัญญานี้ให้แล้ว เสร็จเรียบร้อย รวมตลอดถึงคุณภาพของงานไม่เป็นไปตามที่ผู้ว่าจ้างกำหนด ผู้ว่าจ้างมีสิทธิบอกเลิกสัญญานี้ทันที โดยแจ้งเป็น ิลายลักษณ์อักษรให้ผู้รับจ้างทราบล่วงหน้าไม่น้อยกว่า ..............วัน โดยผู้รับจ้างไม่มีสิทธิเรียกร้องค่าเสียหายใด ๆ ทั้งสิ้น และหากผู้ว่าจ้างต้องจ้างบุคคลอื่นมาทำงานแทนด้วยค่าจ้างที่สูงกว่า ผู้รับจ้างยินยอมชดใช้ค่าจ้างพร้อมดอกเบี้ยอัตราร้อยละ 15 ต่อปี นับแต่วันที่จ้างบุคคลอื่นมาทำงานแทนด้วย และผู้ว่าจ้างสงวนสิทธิที่จะเรียกร้องค่าเสียหายที่เกิดขึ้นระหว่างที่ผู้ว่าจ้าง จัดหาผ้รับจ้างรายใหม่ด้วย

ี ข้อ 14. ผู้รับจ้าสัญญาว่าจะไม่เอางานตามสัญญานี้ทั้งหมดหรือส่วนใดส่วนหนึ่งไปให้ผู้อื่นรับจ้างช่วงโดยไม่ได้รับ ้อนุญาตเป็นหนังสือจากผู้ว่าจ้างก่อน และหากผู้ว่าจ้างอนุญาตผู้รับจ้างยังคงต้องรับผิดชอบตามสัญญานี้ทุกประการ

์ **ข้อ 15.** ผู้รับจ้างต้องควบคุมงานที่รับจ้างนี้ให้เป็นไปตามสัญญาตลอดเวลาที่สัญญานี้ยังมีผล อยู่หรือจะมอบหมาย ให้หัวหน้าพนักงานของผู้รับจ้างคนใดเป็นผู้ควบคุมงานแทนก็ได้ในกรณีเช่นนี้ผู้ควบคุมงานจะต้องเป็นผู้รับผิดชอบแทนผู้ รับจ้างทุกประการ คำสั่งต่าง ๆ ซึ่งได้แจ้งแก่ผู้ควบคุมงานของผู้รับจ้างให้ถือว่าผู้รับจ้างได้ทราบแล้วเสมือนแจ้งต่อผู้รับจ้าง โดยตรง

ข้อ 16. ผู้รับจ้างสัญญาว่าจะไม่โอนสิทธิเรียกร้องอันเกิดจากสัญญานี้ ที่ผู้ว่าจ้างจะต้องชำระแก่ผู้รับจ้างให้แก่ ิบคคลภายนอกไม่ว่าด้วยกรณีใด ๆ ทั้งสิ้น

ี สัญญานี้ทำขึ้นเป็นสองฉบับมีข้อความตรงกัน คู่สัญญาต่างยึดถือไว้ฝ่ายละหนึ่งฉบับ ทั้งสองฝ่ายอ่านและเข้าใจโดย ีตลอดแล้วจึงลงลายมือชื่อพร้อมประทับตรา (ถ้ามี) ไว้เป็นสำคัญ

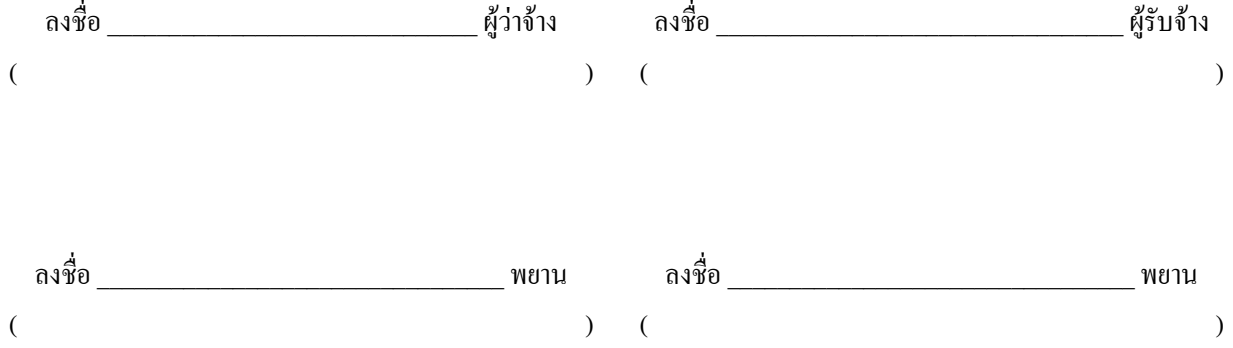